# Acumuladores

Marco A L Barbosa malbarbo.pro.br

Departamento de Informática Universidade Estadual de Maringá

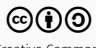

Introdução

Até agora não nos preocupamos com o contexto do uso quando criamos funções recursivas, não importa se é a primeira vez que a função está sendo chamada ou se é a 100ª.

Este princípio de independência do contexto facilita a escrita de funções recursivas, mas pode gerar problemas em algumas situações.

Vamos ver um exemplo.

Dado uma lista de distâncias relativas entre pontos (começando da origem) em uma linha, defina uma função que calcule a distância absoluta a partir da origem.

#### Exemplo

```
;; Lista(Número) -> Lista(Número)
;; Converte uma lista de distâncias relativas para uma lista
;; de distâncias absolutas. O primeito item da lista
;; representa a distância da origem.
(examples
 (check-equal? (relativa->absoluta empty) empty)
 (check-equal? (relativa->absoluta
                (list 50 40 70 30 30))
                (list 50 90 160 190 220)))
(define (relativa->absoluta lst)
  (cond
   [(empty? lst) ...]
   [e]se
     (... (first lst)
          (relativa->absoluta (rest lst)))]))
```
Para a entrada (list 50 40 70 30 30) a função deve produzir como saída (list 50 90 160 190 220).

Como combinar (first lst) com (relativa->absoluta (rest lst)) para obter a resposta para lst?

(list 50 40 70 30 30) -> (list 50 90 160 190 220) 50 (list 40 110 140 170)  $\wedge$   $\wedge$ (first lst) (relativa->absoluta (rest lst)) (cons 50 (map (curry + 50) (list 40 110 140 170)))

```
(define (relativa->absoluta lst)
 (cond
    [(empty? lst) empty]
    [else
     (cons (first lst)
           (map (curry + (first lst))
                (relativa->absoluta (rest lst))))]))
```
Qual o problema dessa função?

```
Ela realiza muito trabalho para resolver o problema! O tempo de execução é \Theta(n^2).
```
Podemos melhorar?

```
(check-equal? (relativa->absoluta
              (list 50 40 70 30 30))
              (list 50 90 160 190 220))
```
Como resolveríamos o problema manualmente? Somando a distância absoluta de um ponto com a distância relativa do próximo.

Vamos tentar definir uma função mais parecida com este método manual.

Começamos com o modelo

```
(define (relativa->absoluta lst)
 (cond
    [(empty? lst) ...]
    [else (... (first lst)
               (relativa->absoluta (rest lst)))]))
```
#### Exemplo

```
Como seria a avaliação de
(relativa->absoluta (list 3 2 7))?
```

```
;; (list 3 5 12)
(relativa->absoluta (list 3 2 7))
```

```
(cons ... 3 ...
  (relativa->absoluta (list 2 7)))
```

```
(cons ... 3 ...
  (cons ... 2 ...
    (relativa->absoluta (list 7))))
```

```
(cons ... 3 ...
  (cons ... 2 ...
   (cons ... 7 ...
      emtpy)))
```
Qual é e como obter o primeiro item da resposta? 3 e calculamos diretamente.

Qual é e como obter o segundo item da resposta. 5 e obtemos com (+ 3 2). Na segunda chamada de relativa->absoluta obtemos o 2 com (first lst), mas como obtemos o 3? Não temos como obter o 3 pois a recursão é independe do que "aconteceu" antes! O mesmo acontece para o terceiro item, temos que obter (+ 5 7) mas não temos acesso ao 5.

Como resolver esse problema, isto é, como acessar a distância absoluta anterior para calcular a distância atual? Adicionando um novo parâmetro com a distância absoluta anterior.

Com um novo parâmetro, o início da implementação fica

```
;; acc-dist é a distância absoluta do item
;; anterior que estava antes do primeiro elemento de lst.
(define (relativa->absoluta lst acc-dist)
 (cond
   [(empty? lst) ...]
   [else
    (... acc-dist
         (first lst)
         (relativa->absoluta (rest lst) ...))]))
```
#### Exemplo

Para a entrada (list 3 2 7), qual deve ser a chamada inicial? (relativa->absoluta (list 3 2 7) ...)

```
Durante a chamada (relativa->absoluta (list 3 2 7) ...), como é chamada recursiva para
(rest (list 3 2 7))?
```

```
(relativa->absoluta (rest (list 3 2 7)) 3).
```

```
Durante a chamada (relativa->absoluta (list 2 7) 3), como é chamada recursiva para
(rest (list 2 7))?
```

```
(relativa->absoluta (rest (list 2 7)) 5). Como obtemos 5? (+ 2 3)
```
De forma geral, como é a chamada recursiva?

```
(relativa->absoluta (rest lst) (+ (first lst) acc-dist))
```

```
Para a entrada (list 3 2 7), qual deve ser a chamada inicial?
(relativa->absoluta (list 3 2 7) 0)
```
Completando a função obtemos

```
(define (relativa->absoluta lst acc-dist)
 (cond
    [(empty? lst) empty]
    [else
    (cons (+ (first lst) acc-dist)
           (relativa->absoluta (rest lst)
                               (+ (first lst) acc-dist)))]))
```
O parâmetro acc-dist não é relevante para o problema, apenas para a solução. Então podemos encapsular a solução sem expor o existência do argumento acc-dist.

```
(define (relativa->absoluta lst0)
 (define (iter lst acc-dist)
    (cond
      [(empty? lst) empty]
      [else
       (cons (+ (first lst) acc-dist)
             (iter (rest lst)
                   (+ (first lst) acc-dist)))]))
 (iter lst0 0))
```
No exemplo relativa->absoluta vimos que a falta de contexto durante a recursão tornou a função mais complicada e mais lenta do que o necessário.

Agora veremos um exemplo em que a falta de contexto faz uma função usar mais memória do que o necessário.

Processos iterativos e recursivos

Considere as seguintes implementações para a função que soma dois números naturais utilizando a função add1 e zero?

```
(define (soma a b)
  (if (zero? b)
      a
       (\text{add1} (\text{some a } (\text{sub1 b}))))(define (soma-alt a b)
  (if (zero? b)
      a
       (soma-alt (add1 a) (sub1 b))))
```
Qual é o processo gerado quando cada função é avaliada com os parâmetros 4 e 3?

```
(define (soma a b)
  (if (zero? b)
       a
       (add1
        (soma a (sub1 b)))))
                                               (soma 4 3)
                                               (add1 (soma 4 2))
                                               (add1 (add1 (soma 4 1)))
                                               (\text{add1 } (\text{add1 } (\text{add1 } (\text{some } 4 0))))(add1 (add1 (add1 4)))
                                               (add1 (add1 5))
                                               (add1 6)
                                               7
```
Este é um processo recursivo. Ele é caracterizado por uma sequência de operações adiadas e tem um padrão de "cresce e diminui".

```
(define (soma-alt a b)
 (if (zero? b)
     a
      (soma-alt (add1 a) (sub1 b))))(soma-alt 4 3)(soma-alt 5 2)
                                                        (soma-alt 6 1)
                                                        (soma-alt 7 0)
                                                        7
```
Este é um processo iterativo. Nele o "espaço" necessário para fazer a substituição não depende do tamanho da entrada.

Na avaliação da expressão (soma-alt 4 3) no exemplo anterior, o valor de a foi usado como um acumulador, armazenando a soma parcial.

O uso de acumulador neste problema reduziu o uso de memória.

Recursão em cauda

Uma chamada em cauda é a chamada de uma função que acontece como última operação dentro de uma função.

Uma função recursiva em cauda é aquela em que todas as chamadas recursivas são em cauda.

A forma de criar processos iterativos em linguagens funcionais é utilizando recursão em cauda.

Os compiladores/interpretadores de linguagens funcionais otimizam as recursões em cauda de maneira que não é necessário manter a pilha das chamadas recursivas, o que torna a recursão tão eficiente quanto um laço em uma linguagem imperativa. Esta técnica é chamada de eliminação da chamada em cauda.

Projetando funções com acumuladores

Usar acumuladores é algo que fazemos depois que definimos a função e não antes.

As etapas para projetar funções com acumuladores são

- Identificar que a função se beneficia ou precisa de um acumulador
	- Torna a função mais simples
	- Diminui o tempo de execução
	- Diminui o consumo de memória
- Entender o que o acumulador significa

Vamos reescrever diversas funções utilizando acumuladores.

```
;; Lista -> Natural
;; Conta a quantidade de elementos de lst.
(examples
(check-equal? (tamanho empty) 0)
(check-equal? (tamanho (list 4)) 1)
(check-equal? (tamanho (list 4 7)) 2)
(check-equal? (tamanho (list 4 8 -4)) 3))(define (tamanho lst)
 (cond
   [(empty? lst) 0]
    [else (add1 (tamanho (rest lst)))]))
```
Existe algum benefício em utilizar acumulador?

• Como o tamanho da resposta não depende do tamanho da entrada, esta função está usando mais memória do que é necessário, portanto ela pode beneficiar-se do uso de acumulador.

Qual o significado do acumulador?

• A quantidade de elementos já "vistos".

```
(define (tamanho lst0)
 ;; acc - a quantidade de elementos de lst0 já visitados
 (define (iter lst acc)
    (cond
     [(empty? lst) acc]
      [else (iter (rest lst) (add1 acc))]))
 (iter lst0 0))
```

```
;; Lista(Número) -> Número
;; Soma os elementos de lst.
(examples
(check-equal? (soma empty)0)
(check-equal? (soma (list 3)) 3)
(check-equal? (soma (list 3 5)) 8)
(check-equal? (soma (list 3 5 -2)) 6))(define (soma lst)
 (cond
```

```
[(empty? lst) 0]
[else (+ (first lst)
         (soma (rest lst)))]))
```
Existe algum benefício em utilizar acumulador?

• Como o tamanho da resposta não depende do tamanho da entrada, esta função está usando mais memória do que é necessário, portanto ela pode beneficiar-se do uso de acumulador.

Qual o significado do acumulador?

• A soma dos elementos já "vistos".

```
(define (soma lst0)
  ;; acc - a soma dos elementos de lst0 já visitados
 (define (iter lst acc)
    (cond
     [(empty? lst) acc]
      [else (iter (rest lst) (+ (first lst) acc))]))
 (iter lst0 0))
```

```
;; Lista -> Lista
;; Inverte a ordem dos elmentos de lst.
(examples
(check-equal? (inverte empty) empty)
(check-equal? (inverte (list 2)) (list 2))
(check-equal? (inverte (list 2 8 9)) (list 9 8 2)))
(define (inverte lst)
```

```
(cond
  [(empty? lst) empty]
  [else (append (inverte (rest lst))
```

```
(list (first lst)))]))
```
Existe algum benefício em utilizar acumulador?

• Neste caso a função é mais complicada do que o necessário. Isto porque o resultado da chamada recursiva é processada por outra função recursiva (append). Além disso, o tempo de execução desta função é  $\Theta(n^2)$  (o que intuitivamente é muito para inverter uma lista).

Qual o significado do acumulador?

• Os elementos que já foram visitados em ordem reversa.

```
(define (inverte lst0)
  ;; acc - os elementos já visitados de lst0 em ordem inversa
 (define (iter lst acc)
    (cond
     [(empty? lst) acc]
      [else (iter (rest lst)
                  (cons (first lst) acc))]))
 (iter lst0 empty))
```
Função foldl

Vamos observar as semelhanças das funções tamanho, soma e inverte.

```
(define (tamanho lst0)
 (define (iter lst acc)
    (cond
     [(empty? lst) acc]
     [else (iter (rest lst) (add1 acc))]))
 (iter lst0 0))
```

```
(define (soma lst0)
 (define (iter lst acc)
    (cond
     [(empty? lst) acc]
     [else (iter (rest lst) (+ (first lst) acc))]))
 (iter lst0 0))
```

```
(define (inverte lst0)
 (define (iter lst acc)
    (cond
     [(empty? lst) acc]
     [else (iter (rest lst) (cons (first lst) acc))]))
 (iter lst0 empty))
```
Vamos criar uma função chamada reduz-acc (pré-definida em Racket com o nome foldl) que abstrai este comportamento.

```
;; (X Y -> Y) Y Lista(X) -> Y
;; A chamada
;; (reduz-acc f base (list x1 x2 ... xn) produz
;; (f xn ... (f x2 (f x1 base)))
(define (reduz-acc f base lst0)
 (define (iter lst acc)
   (cond
      [(empty? lst) acc]
      [else (iter (rest lst)
                  (f (first lst) acc))]))
 (iter lst0 base))
```
Redefinimos as funções em termos de reduz-acc

```
(define (tamanho lst)
  (define (soma1-no-segundo a b)
    (\text{add1 } b))(reduz-acc soma1-no-segundo 0 lst))
```

```
(define (soma lst)
 (reduz-acc + 0 lst))
```

```
(define (inverte lst)
 (reduz-acc cons empty lst))
```
foldr vs foldl

foldr e foldl produzem o mesmo resultado se a função f for associativa.

Quando possível, utilize a função foldl, pois ela pode utilizar menos memória.

Não tenha receio de utilizar a função foldr, muitas funções ficam mais complicadas, ou não podem ser escritas em termos de foldl, como por exemplo, map e filter.

Referências

## Referências

### Básicas

- Capítulos 31 e 32 do livro HTDP.
- Seção 1.2 do livro SICP.